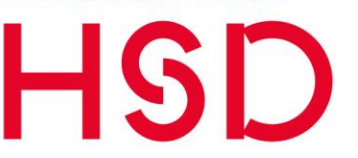

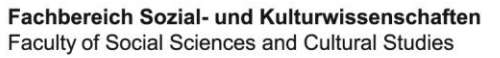

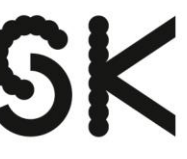

# STUDIES IN Social Sciences and Culture

# **Hinweise für Autorinnen und Autoren**

**(Stand: August 2016)** 

Sehr geehrte Autorinnen und Autoren,

nachfolgend erhalten Sie einige zentrale Hinweise zur Publikation in unserer Online-Publikationsreihe "Studies in Social Sciences and Culture. Aus der Forschung des Fachbereichs Sozial- und Kulturwissenschaften der HSD".

#### *Selbstverständnis*

In der Online-Publikationsreihe werden Ergebnisse aus laufenden oder abgeschlossenen Forschungsaktivitäten des Fachbereichs Sozial- und Kulturwissenschaften in Form wissenschaftlicher Texte vorgestellt. Die Einreichung eines Manuskripts steht jedem wissenschaftlich tätigen Mitglied des Fachbereichs frei.

Mit dieser neuen Publikationsreihe soll für Forschende im Fachbereich eine Möglichkeit geboten werden, einen wissenschaftlichen Text zeitnah, in der Regel ohne Peer-Review-Verfahren und ohne Kosten zu veröffentlichen. Gleichzeitig soll damit die Sichtbarkeit und der Transfer der vielfältigen Forschungsaktivitäten am Fachbereich erhöht werden - für Praxis, Politik und Wissenschaft.

Die Publikationsreihe ist offen für alle Themen, die sich der Sozialarbeitswissenschaft oder ihren Bezugsdisziplinen zuordnen lassen. Sie bietet Raum für unterschiedliche Textformate wie z.B. Working Papers, Sammelbände mit Tagungsbeiträgen, Abschluss- oder Zwischenberichte von Forschungsprojekten. Die Präsentation von empirischen Forschungsergebnissen ist ebenso möglich wie theoretische Abhandlungen oder Literaturauswertungen zu einem bestimmten Thema.

#### *Erscheinungsweise*

Die Publikationsreihe erscheint ausschließlich als Online-Publikation im PDF-Format auf dieser Seite [https://soz-kult.hs](https://soz-kult.hs-duesseldorf.de/forschung/publikationen/Seiten/studiesinsocialsciencesandculture.aspx)[duesseldorf.de/forschung/publikationen/Seiten/studiesinsocialsciencesan](https://soz-kult.hs-duesseldorf.de/forschung/publikationen/Seiten/studiesinsocialsciencesandculture.aspx) [dculture.aspx.](https://soz-kult.hs-duesseldorf.de/forschung/publikationen/Seiten/studiesinsocialsciencesandculture.aspx) Die Publikationsreihe hat die ISSN 2509-6958 (International Standard Serial Number) und die Datei wird in der Datenbank OPUS (Online Publikationsverbund Universität Stuttgart) veröffentlicht, so dass sie in den entsprechenden Bibliothekskatalogen gelistet und verschlagwortet ist. Dort erhält sie eine lebenslange URN (Uniform Resource Name). Wenn gedruckte Exemplare benötigt werden, kann die Redaktion einen entsprechenden Druck veranlassen. Die entstehenden Kosten müssen von den AutorInnen getragen werden (z. B. aus Projektmitteln, Eigenbudget oder Fördermitteln).

#### **Redaktion**

Prof. Dr. Manuela Weidekamp-Maicher Tel.: +49 (0)211 - 4351-3377 E-Mail: [manuela.weidekamp](mailto:manuela.weidekamp-maicher@hs-duesseldorf.de)[maicher@hs-duesseldorf.de](mailto:manuela.weidekamp-maicher@hs-duesseldorf.de) Fachgebiet: Soziologie der Lebensalter

Prof. Dr. Fernand Hörner Tel.: +49 (0)211 4351-3331 E-Mail: [fernand.hoerner@hs](mailto:fernand.hoerner@hs-duesseldorf.de)[duesseldorf.de](mailto:fernand.hoerner@hs-duesseldorf.de) Fachgebiet: Kulturwissenschaften

#### **Anschrift**

Hochschule Düsseldorf Fachbereich Sozial- und Kulturwissenschaften Gebäude 3 Münsterstraße 156 40476 Düsseldorf

#### *Einreichung von Manuskripten*

Die Einreichung eines Manuskripts steht jedem wissenschaftlich tätigen Mitglied des Fachbereichs frei. Die Einreichung erfolgt ausschließlich per E-Mail über die Redaktion. Es empfiehlt sich, vor der Einreichung Kontakt mit der Redaktion aufzunehmen.

Ko-Autorenschaften mit AutorInnen aus anderen Institutionen sind möglich. Eine Einreichung von Ergebnissen aus herausragenden Master-Abschlussarbeiten ist auf Antrag der jeweiligen BetreuerInnen ebenfalls möglich. Die PrüferInnen haben vorab dafür Sorge zu tragen, dass die Ergebnisse in einer publikationsfähigen Weise eingereicht werden. Es muss seitens der AutorInnen die Bereitschaft bestehen, die von der Redaktion vorgeschlagenen Überarbeitungshinweise zu berücksichtigen; anderenfalls zu begründen, warum die Nichtberücksichtigung relevant ist. Die Redaktion berät dann über alle Begründungen.

Vor dem Hintergrund begrenzter personeller und zeitlicher Ressourcen können nur Manuskripte angenommen werden, die unter Beachtung sämtlicher formaler Anforderungen erstellt wurden und den Regeln wissenschaftlichen Arbeitens sowie guter wissenschaftlicher Praxis genügen. Darüber hinaus bitten wir Sie, auch wenn keine explizite Vorgabe gemacht wird, um Beachtung diskriminierungsfreier Sprache, bspw. hinsichtlich geschlechtergerechter Sprache. Es wird zudem erwartet, dass das Manuskript entsprechend der im Anhang beigefügten Gestaltungshinweise für AutorInnen eingereicht wird. Diese Hinweise enthalten auch Anmerkungen zur Zitation.

Darüber hinaus sollten weitere Elemente, wie Tabellen und Grafiken, einheitlich und übersichtlich dargestellt werden. Zur Orientierung schlägt die Redaktion den Reader der Arbeitsstelle "Wissenschaftliches Arbeiten und Sozialforschung" vor (einsehbar unter dem Link: https://soz-kult.hsduesseldorf.de/studium/was/Documents/Hinweise%20zum%20wissen schaftlichen%20Arbeiten\_2015.pdf).

Der eingereichte Text sollte zudem einen Mindestumfang von 20 Seiten haben sowie einen Maximalumfang von 60 Seiten (exklusive Literaturverzeichnis und Anhang) nicht überschreiten. Ausnahmen sind in Absprache mit der Redaktion möglich, bedürfen jedoch einer gesonderten Begründung.

Die Redaktion geht davon aus, dass sich AutorInnen mit den bereitgestellten Hinweisen und Informationen zur Textgestaltung vertraut gemacht haben. Deren Nichtbeachtung kann zu einer Ablehnung der Veröffentlichung führen. Bei strittigen Fragen bezüglich eines Manuskripts bzw. dessen Veröffentlichung entscheidet die Forschungs- und Transferkommission des Fachbereichs.

#### *Redaktion*

Die redaktionelle Betreuung liegt bei zwei Mitgliedern des Fachbereichs, die in der Forschungs- und Transferkommission in offener Abstimmung gewählt werden, und wechselt im zweijährigen Turnus. Dies sind zur Zeit Prof. Dr. Fernand Hörner und Prof. Dr. Manuela Weidekamp-Maicher.

Die redaktionelle Bearbeitung des Textes beschränkt sich auf formale Korrekturen und technische Formatierungs- und Gestaltungsarbeiten. Es wird keine inhaltliche Prüfung vorgenommen. Die AutorInnen verpflichten sich, die Regeln wissenschaftlichen Arbeitens und guter wissenschaftlicher Praxis einzuhalten.

#### *Veröffentlichungsprozess*

Der Veröffentlichungsprozess umfasst folgende Kommunikationsschritte:

- 1. Der/die AutorIn übersendet das Manuskript an die Redaktion im Word-Format. Die Redaktion prüft das Manuskript, versieht es - im Bearbeitungsmodus - mit Korrekturen und Kommentaren und leitet es dem/der AutorIn zu.
- 2. Der/die AutorIn überarbeitet das Manuskript entsprechend den Änderungs- und Korrekturvorschlägen der Redaktion und sendet es erneut an die Redaktion.
- 3. Die Redaktion prüft überarbeitete Passagen und ggf. eingereichte Begründungen für eine Abweichung von ursprünglichen Redaktionsvorschlägen, überführt das eingereichte Manuskript in ein PDF-Dokument ("Druckfahne") und übersendet es dem/der AutorIn.
- 4. Der/Die AutorIn prüft die "Druckfahne" auf Richtigkeit und Vollständigkeit und erteilt - ggf. mit der Auflage letzter Änderungsund Korrekturwünsche - der Redaktion die Freigabe, die das Dokument an die Hochschulbibliothek weiterleitet
- 5. Sobald die Hochschulbibliothek das Dokument bei OPUS eingestellt hat und die Redaktion es auf der Homepage der Publikationsreihe verlinkt hat, erhält der/die AutorIn eine entsprechende Mitteilung von der Redaktion.

In jeder Ausgabe werden die AutorInnen kurz vorgestellt, zu diesem Zweck benötigen wir einige Hinweise zur Ihrer Person:

- Geburtsjahr
- Studienfach/Fachrichtung, Hochschule
- aktuelle Position, Forschungsschwerpunkte, besondere berufliche Stationen o. Ä.

Wenn Sie den Text selbst verfassen möchten, beachten Sie bitte, dass der Text 1000 Zeichen (pro Person, inklusive Leerzeichen) nicht überschreiten sollte.

Im Anhang finden Sie ein Formular zur Einverständniserklärung zur Veröffentlichung des Beitrags auf dem Hochschulschriftenserver der Hochschule Düsseldorf, das Sie bitte im Original unterschrieben bei der Redaktion einreichen.

Darüber hinaus reichen Sie bitte das im Anhang beigefügte Metadatenformular mit jeweils einem deutschen und englischen Titel, Abstract (maximal 1000 Zeichen inklusive Leerzeichen) sowie Schlagwörtern (etwa 5 bis 6) ein. In der Ausgabe selbst erscheinen diese Informationen nur in der Textsprache, die jeweils anderen Angaben werden zusätzlich bei OPUS hinterlegt.

Für Ihre Mühe danken wir Ihnen im Voraus sehr herzlich und stehen für Rückfragen und weitere Hinweise natürlich gerne zu Ihrer Verfügung.

# **Gestaltungshinweise für Autorinnen und Autoren**

**(Stand: August 2016)** 

Anbei möchten wir Ihnen einige Hinweise zur Gestaltung Ihres Beitrags für die Online-Publikationsreihe "Studies in Social Sciences and Culture. Aus der Forschung des Fachbereichs Sozial- und Kulturwissenschaften der HSD" geben. Die Erstellung erfolgt mit dem Textverarbeitungsprogramm Word. Den fertigen Beitrag reichen Sie bitte als pdf-Datei ein. Bitte stellen Sie uns außerdem Ihre endgültige Wordversion zur Verfügung.

#### **1. Schriftsatz**

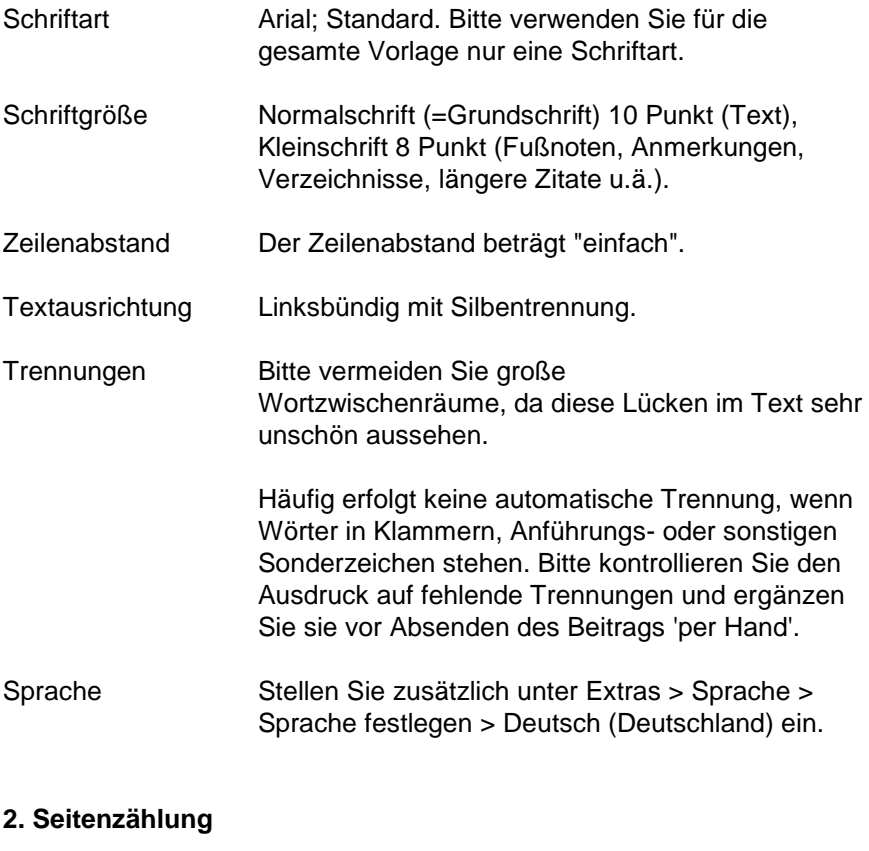

Seitenfolge Die Seiten 1-4 werden für Titelseite und Editorial/Impressum benötigt. Ihr Textteil beginnt auf Seite 5. Das Inhaltsverzeichnis (= Inhalt) beginnt auf Seite 5, Vorwort/Einleitung auf einer neuen, rechten Seite. Nachfolgende Haupt- und Unterkapitel schließen fortlaufend an (keine neue Seite).

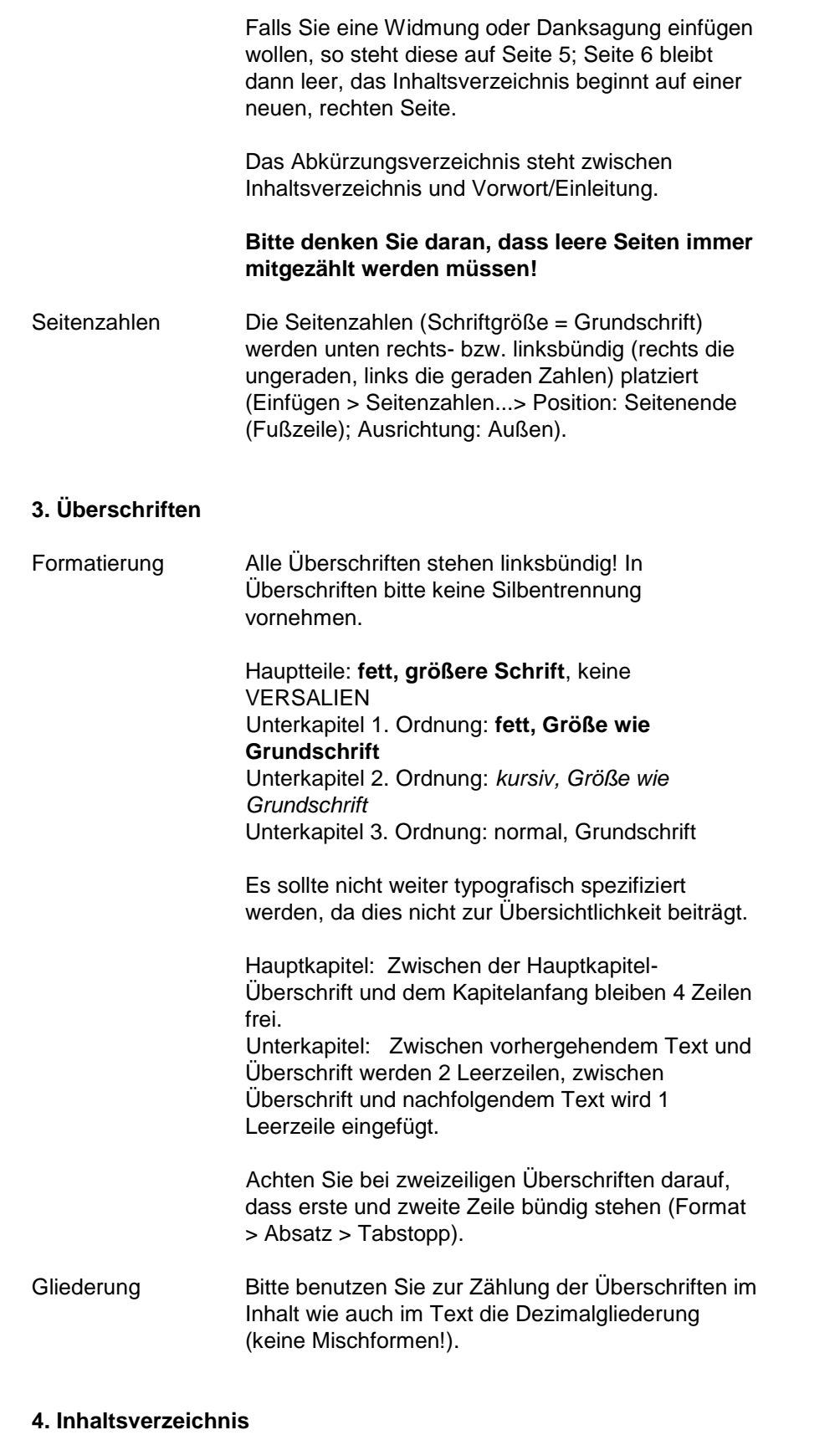

**HSD** 

Zuordnung Bitte überprüfen Sie, ob den Überschriften im Inhaltsverzeichnis die richtigen Seitenzahlen zugeordnet sind. Auch müssen die Überschriften in Inhaltsverzeichnis und Text übereinstimmen.

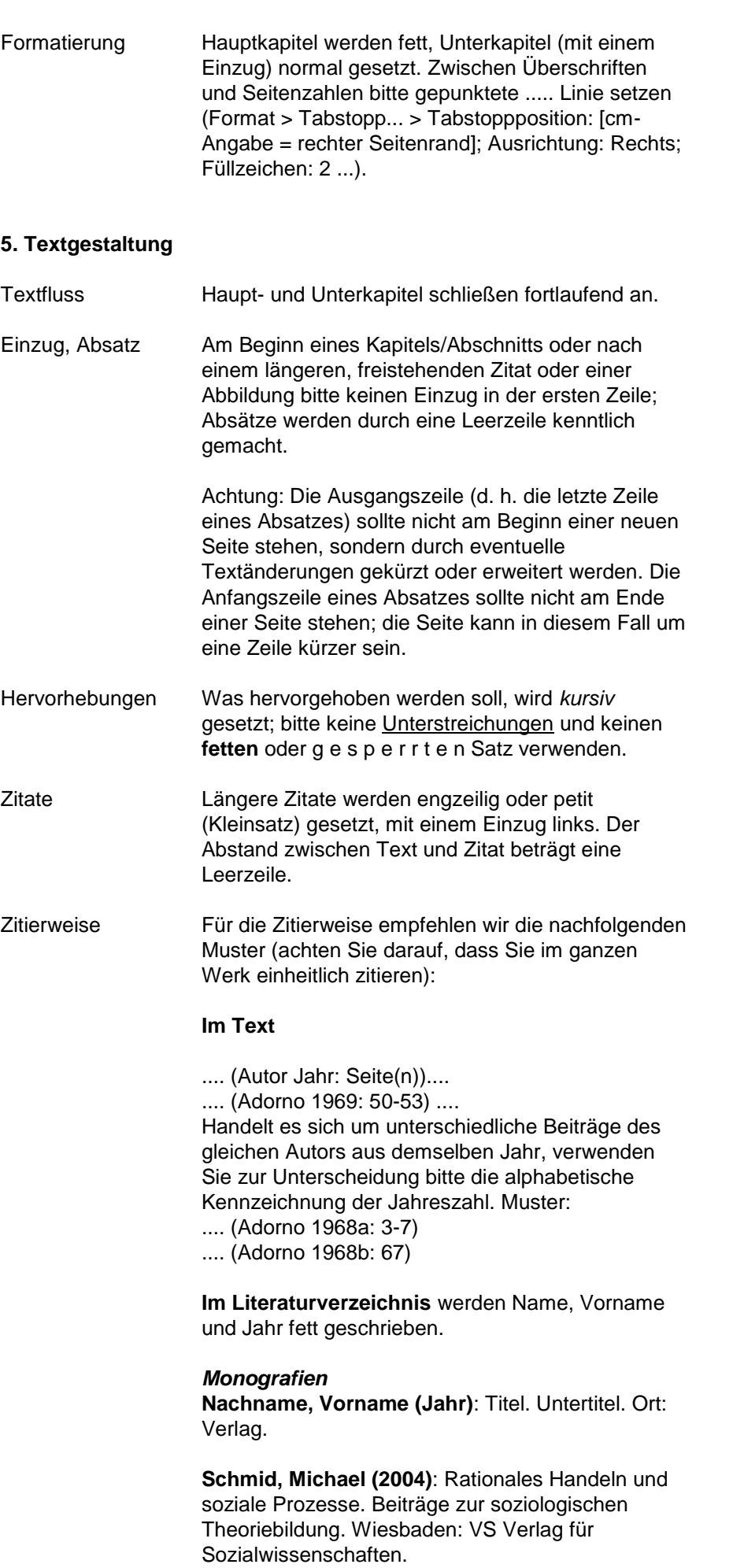

#### *ganze Sammelbände*  **Nachname, Vorname (Hrsg.) (Jahr)**: Haupttitel.

Untertitel. Ort: Verlag.

**Abraham, Martin/Hinz, Thomas (Hrsg.) (2005)**: Arbeitsmarktsoziologie. Wiesbaden: VS Verlag für Sozialwissenschaften.

*Beiträge aus Sammelbänden*  **Nachname, Vorname (Jahr)**: Haupttitel. Untertitel. In: Nachname, Vorname (Hrsg.): Haupttitel. Untertitel. Ort: Verlag. Seiten.

#### **Kumiega, Lukasz (2012):** Medien im

Spannungsfeld zwischen Diskurs und Dispositiv. In: Dreesen, Philipp/ Kumiega, Lukasz/ Spieß, Constanze (Hrsg.): Mediendiskursanalyse. Diskurse – Dispositive – Medien – Macht. Wiesbaden: VS Verlag. 25-45.

#### *Zeitschriftenartikel*

**Name, Vorname (Jahr)**: Haupttitel. In: Name d. Zeitschrift Jahrgang. Heft. Seiten.

**Mählert, Ulrich (1998)**: Das Gedenken an die Opfer wahren. In: Deutschland Archiv 31. Heft 1. 12-15.

#### *Internetquellen*

**Nachname, Vorname (Jahr)**: Haupttitel. Untertitel. Zugriff am [Datum]. Verfügbar unter: [Link]

**Bündnis Entwicklung Hilft (2014)**: Weltrisikobericht 2014. Zugriff am xx.xx.xxxx.

Verfügbar unter: http://www.weltrisikobericht.de/fileadmin/WRB/PDFs \_und\_Tabellen/WeltRisikoBericht\_2014.pdf

Fußnoten Anmerkungen werden unter die Seite gesetzt (= Fußnote). Fußnoten werden linksbündig, mit Silbentrennung und petit gesetzt.

#### **6. Abbildungen/Tabellen**

- Vorlagen Bei Abbildungen, Tabellen, Schaubildern werden reproduktionsfähige Vorlagen benötigt. Bitte fügen Sie die Abbildungen an entsprechender Stelle in den Text ein. Zwischen Text und nachfolgender Abbildung werden etwa 1,5 Zeilen freigelassen. Achten Sie bitte darauf, dass die Abbildungen nicht über die Seitenränder hinausreichen.
- Dateiformat Bitte liefern Sie die Bilder und Grafiken zusätzlich als gesonderte Dateien im Ursprungsformat mit. Diese Grafikdateien haben üblicherweise eine Endung wie .bmp,. tif, .eps oder .jpg. Wenn Ihr Grafikprogramm beim Speichern nach einer Qualitätsstufe fragt, wählen Sie immer "Höchste Qualität". Die Datei sollte besser mit einer sehr großen als mit einer geringen Datenmenge vorliegen.

Die nummerierte Abbildungslegende wird in Grundschrift gesetzt, "Abb. XX" kann kursiv und mit einem Abstand von 0,5 Leerzeilen linksbündig unter die Abbildung platziert werden. Zwischen Abbildungslegende und nachfolgendem Text werden etwa 1,5 Zeilen freigelassen.

#### **7. Verzeichnisse**

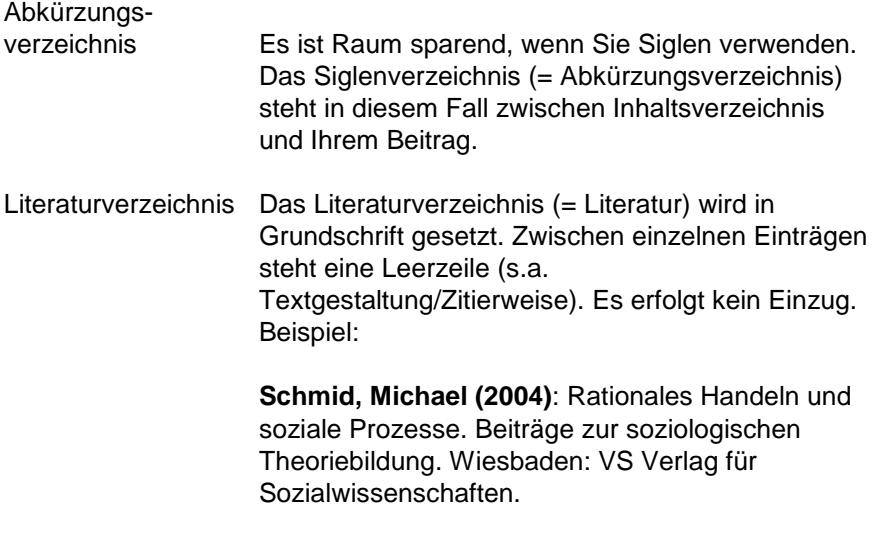

#### **8. Allgemeine Hinweise**

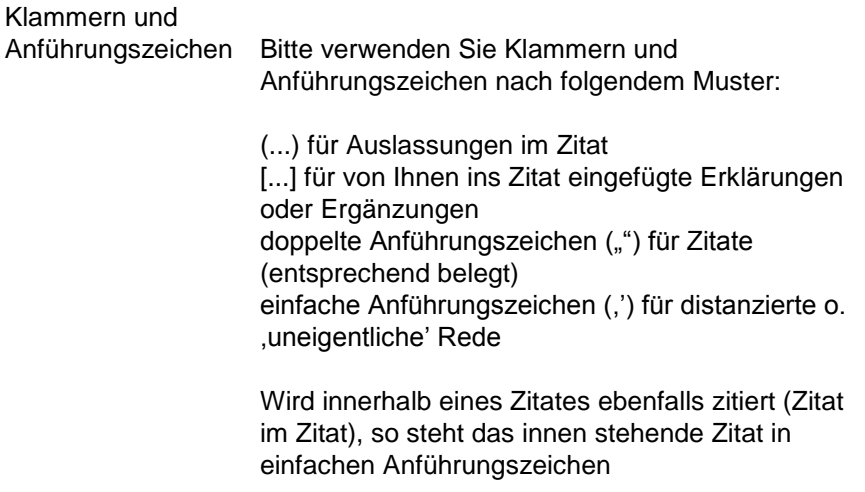

Für Ihre Mühe danken wir Ihnen im Voraus sehr herzlich und stehen für Rückfragen und weitere Hinweise natürlich gerne zu Ihrer Verfügung.

**Hochschule Düsseldorf** University of Applied Sciences **Hochschulbibliothek** University Library

# HSD BIB

## **OPUS Erklärung zur Abgabe digitaler Hochschulschriften**

**Hochschule Düsseldorf Hochschulbibliothek** Abteilung Informations- und technische Dienste

Georg-Glock-Str. 15 40474 Düsseldorf

T +49 211 4351-556 information.bibliothek@ hs-duesseldorf.de

> **campusweit weltweit**

**Dateizugriff**

Stand Oktober 2015 \*Pflichtfelder

#### **Erklärung**

Hiermit übertrage ich der Hochschulbibliothek der Hochschule Düsseldorf das Recht, die elektronische Version meiner unten benannten Veröffentlichung auf dem Hochschulschriftenserver der Hochschule Düsseldorf bereitzustellen und wie vorgegeben (campusweiter oder weltweiter Dateizugriff) zu verbreiten. Des Weiteren gestatte ich der Hochschulbibliothek meine Veröffentlichung in andere Dateiformate zu konvertieren, zu archivieren und ggf. digitale Kopien zu erstellen. Der in diesem Rahmen notwendigen Verarbeitung und Speicherung persönlicher Daten stimme ich zu. Jegliche Einschränkungen müssen mit der Hochschulbibliothek zusätzlich vereinbart werden. Ich versichere, dass mit der Veröffentlichung dieser Publikation keine Rechte Dritter verletzt werden. Ich erkläre ferner, dass die von mir abgelieferte Publikation mit der von der Gutachterin/dem Gutachter bzw. der Betreuerin/dem Betreuer genehmigten Version übereinstimmt.

### **Publikationsdaten**

**Titel der Publikation**

**Art der Publikation (z. B. Prüfungsarbeit, Artikel)**

**Name der Verfasserin / des Verfassers**

**Ort, Datum Unterschrift der Verfasserin / des Verfassers**

# Metadatenformular für eine Online-Veröffentlichung bei OPUS

**Studies in Social Sciences and Culture. Aus der Forschung des Fachbereichs Sozial- und Kulturwissenschaften der HSD**

**Jahr**

**Nr.** 

**Namen der AutorIn/ AutorInnen**

**Titel (deutsch)**

**Titel (englisch)**

**Schlagworte (deutsch)**

**Keywords (englisch)**

**Abstract (deutsch)**

**Abstract (englisch)**